SQL komanda SELECT datu pieprasījumi no vairākām tabulām

### Izmantojamās datu bāzes

\\priede\ grozs\datorlietas\ datu\_bazes\mezi\

Datu bāze "Mezi"

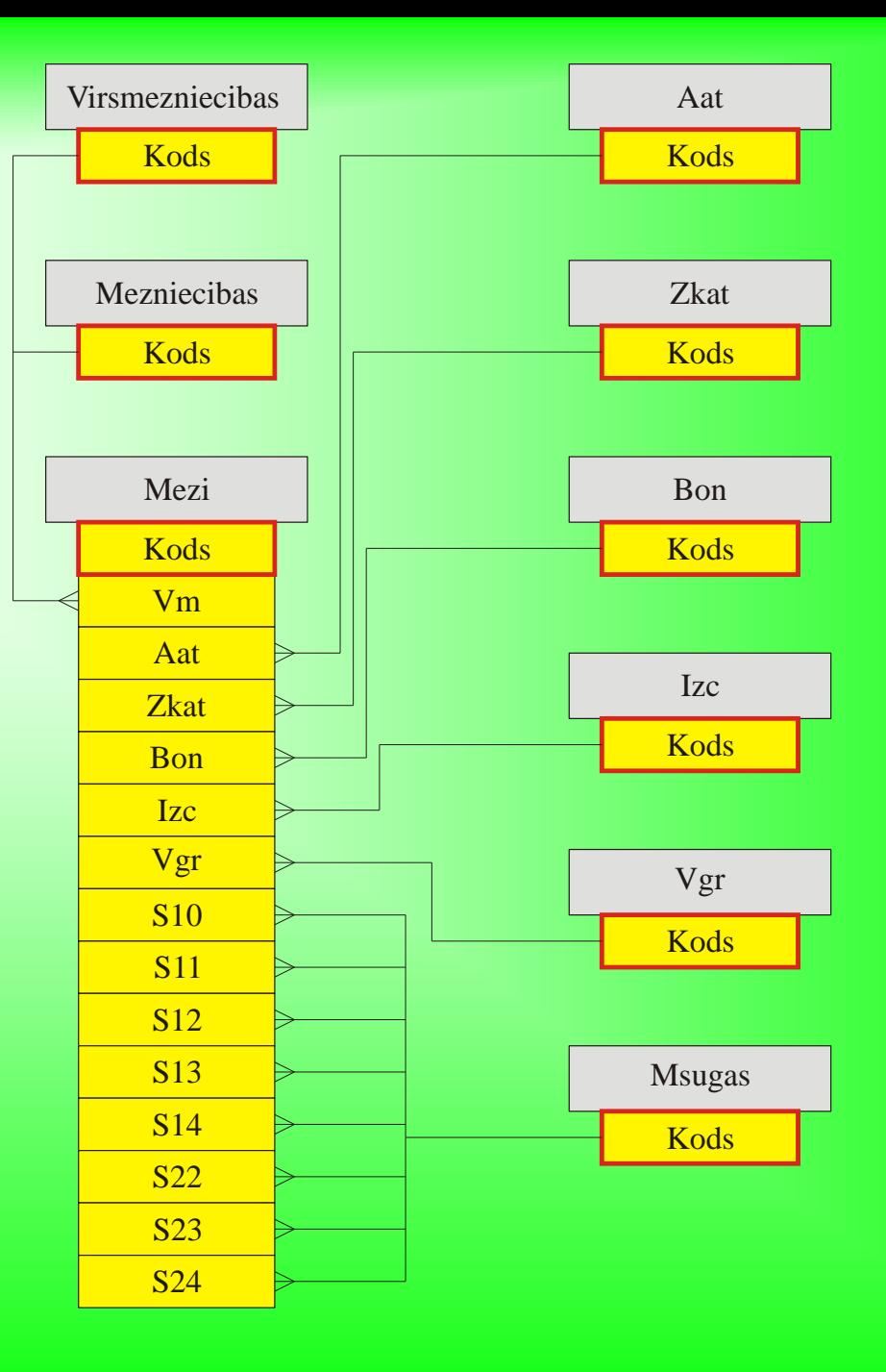

- Saistītajiem laukiem nav obligāti jābūt vienāda garuma, piemēram, lauki **KODS** tabulās **virsmezniecibas** un **mezniecibas**
- Saistītajiem laukiem nav obligāti jābūt ar vienādu nosaukumu, piemēram, lauki **KODS** un **VM** tabulās **mezniecibas** un **mezi**

**SELECT** virsmezniecibas.virsmezn, mezniecibas.meznieciba, mezi.aps, mezi.kv, mezi.nog, mezi.plat **FROM** (virsmezniecibas **INNER JOIN** mezniecibas **ON** virsmezniecibas.kods=mezniecibas.vmkods) **INNER JOIN** mezi **ON** mezniecibas.kods=mezi.vm **ORDER BY** 1, 2, 3, 4;

**SELECT** virsmezniecibas.virsmezn, mezniecibas.meznieciba, mezi.aps, mezi.kv, mezi.nog, mezi.plat **FROM** virsmezniecibas **INNER JOIN** mezniecibas **ON** virsmezniecibas.kods=mezniecibas.kods **INNER JOIN** mezi **ON** mezniecibas.kods=mezi.vm **WHERE** mezi.plat>2 **ORDER BY** 1, 2, 3, 4;

Apjomīgās tabulās bieži informāciju parāda kodēti. Lauka atšifrējums tad tiek parādīts citā, saistītā tabulā.

Piemēram, lauks **ZKAT** tabulā **mezi** (zemes lietošanas kategorija) tiek atšifrēts tabulā **zkat**.

**SELECT** virsmezniecibas.virsmezn, mezniecibas.meznieciba, mezi.aps, mezi.kv, mezi.nog, mezi.plat, zkat.nosaukums **AS** zemes\_kat **FROM** ((virsmezniecibas **INNER JOIN** mezniecibas **ON** virsmezniecibas.kods=mezniecibas.kods) **INNER JOIN** mezi **ON** mezniecibas.kods=mezi.vm) **LEFT JOIN** zkat **ON** mezi.zkat=zkat.kods **WHERE** mezi.plat>2 **ORDER BY** 1, 2, 3, 4;

**SELECT** virsmezniecibas.virsmezn, mezniecibas.meznieciba, mezi.aps, mezi.kv, mezi.nog, mezi.plat, zkat.nosaukums **AS** zemes\_kat, aat.saisin **AS** mezatips **FROM** (((virsmezniecibas **INNER JOIN** mezniecibas **ON** virsmezniecibas.kods=mezniecibas.kods) **INNER JOIN** mezi **ON** mezniecibas.kods=mezi.vm) **LEFT JOIN** zkat **ON** mezi.zkat=zkat.kods) **LEFT JOIN** aat **ON** mezi.aat=aat.kods **WHERE** aat.saisin="Sl" *OR* aat.saisin="Mr" **ORDER BY** 1, 2, 3, 4

- Nereti vienu tabulu jāsaista ar vairākiem otras tabulas laukiem.
- Piemēram, tabulā **msugas** parādīti koku un krūmu sugu nosaukumi.
	- Savukārt tabulā **mezi** šo sugu kodi parādās laukos **S10** (I stāvs 1. suga), **S11** (I stāvs 2. suga), **S22** (II stāvs 1. suga) utt.

**SELECT** virsmezniecibas.virsmezn, mezniecibas.meznieciba, mezi.aps, mezi.kv, mezi.nog, mezi.plat, msugas.nosaukums **AS** suga10 ; **FROM** ((virsmezniecibas **INNER JOIN** mezniecibas **ON** virsmezniecibas.kods=mezniecibas.kods) **INNER JOIN** mezi **ON** mezniecibas.kods=mezi.vm) **LEFT JOIN** msugas **ON** mezi.s10=msugas.kods **WHERE** mezi.plat>2 **ORDER BY** 1, 2, 3, 4

**SELECT** virsmezniecibas.virsmezn, mezniecibas.meznieciba, mezi.aps, mezi.kv, mezi.nog, mezi.plat, msugas.nosaukums **AS** suga22 **FROM** ((virsmezniecibas **INNER JOIN** mezniecibas **ON** virsmezniecibas.kods=mezniecibas.kods) **INNER JOIN** mezi **ON** mezniecibas.kods=mezi.vm) **LEFT JOIN** msugas **ON** mezi.s22=msugas.kods **WHERE** mezi.plat>2 **ORDER BY** 1, 2, 3, 4

Ja tabula ir saistīta ar vairākiem citas tabulas laukiem, ar komandu **Select** šīs saistes var izmantot arī vienlaicīgi.

Piemēram, vienlaikus var parādīt nosaukumus sugām, kas minētas tabulas **mezi** laukos **S10** un **S11**.

**SELECT** virsmezniecibas.virsmezn, mezniecibas.meznieciba, mezi.aps, mezi.kv, mezi.nog, mezi.plat, msugas1.nosaukums **AS** suga10, msugas2.nosaukums **AS** suga11 **FROM** (((virsmezniecibas **INNER JOIN** mezniecibas **ON** virsmezniecibas.kods=mezniecibas.kods) **INNER JOIN** mezi **ON** mezniecibas.kods=mezi.vm) **LEFT JOIN** msugas **ON** mezi.s10=msugas1.kods) **LEFT JOIN** msugas AS msugas1 **ON** mezi.s11=msugas2.kods **WHERE** mezi.plat>2 **ORDER BY** 1, 2, 3, 4;

#### Uzdevums

Izpildīt 10. uzdevumu. Uzdevums meklējams **\\priede\grozs\datorlietas\datu\_bazes\ uzdevums10.doc**